# Электронная библиотека

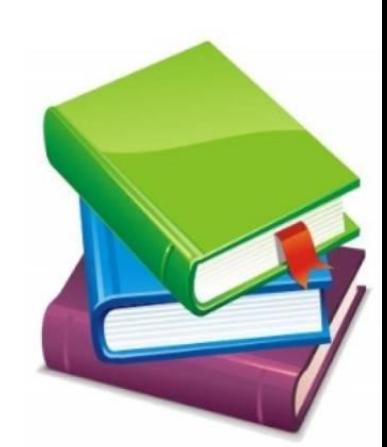

## **Электронная библиотека**

«Управляемая коллекция информации в совокупности с соответствующими сервисами, причем информация хранится в цифровых форматах и доступна по сети».

*В.Армс «Электронные библиотеки»*

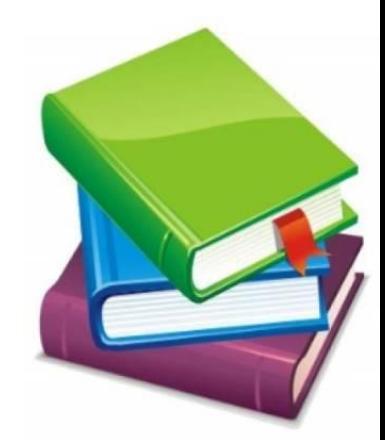

## Программное обеспечение для электронной библиотеки "Grenstoune"

Разрабатывается и поддерживается международной группой специалистов,

Авторский сайт http://www.greenstone.org,

- С 2000 г. свободно распространяемые
- программное обеспечение,
- исходные тексты,
- примеры коллекций
- базовая документация

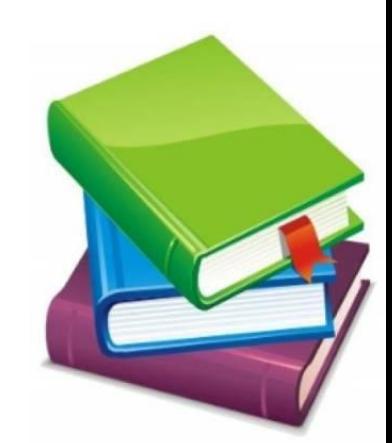

#### Многоплатформенная система (Linux, UNIX, Windows, Mac)

Поддерживаются форматы документов: HTML, PS, PDF, RTF, MS Word, MS Excel, MS Power Point, JPEG, GIF, TIFF, PNG, XBM, BMP, MP3, ZIP, MPEG, TeX, email и другие,

### Состоит из

- ядра,
- графического интерфейса библиотекаря,
- Web-интерфейса пользователя,

## **Поиск**

- Поиск определенного слова в тексте или в определенной части документа
- Поиск по наименованию
- Поиск по автору

•

- Просмотр документов по определенной тематики
- Просмотр отдельных глав документа

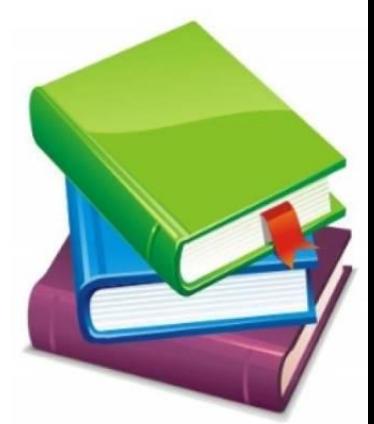

## **Метаданные**

- содержат информацию описательного характера, такую как данные об авторе, заглавие, дату, ключевые слова и т.д., касающуюся конкретного документа.
- Метаданные хранятся вместе с документом.

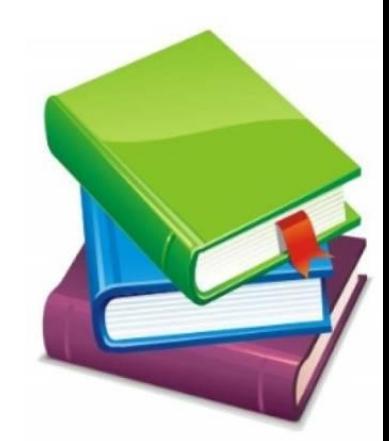

## **Классификаторы**

используются для создания индексов просмотра коллекции

- *AZList –* алфавитный список элемента метаданных
- *List -* отсортированный список элемента метаданных без о алфавитных подразделов
- *DateList -* список дат
- *Hierarchy -* иерархическая структура

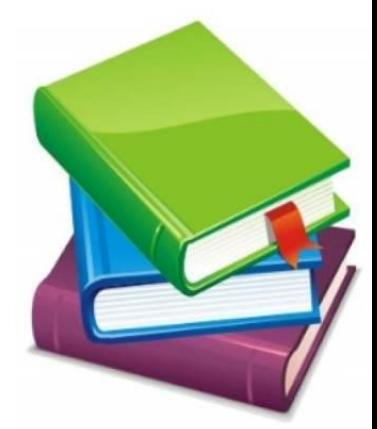

## **Алгоритм создания электронной библиотеки**

- Создать новую коллекцию
- Собрать коллекцию
- Наполнить новую коллекцию метаданными документов
- Выбрать и настроить классификаторы просмотра
- Запустить создание коллекции
- Просмотреть результат

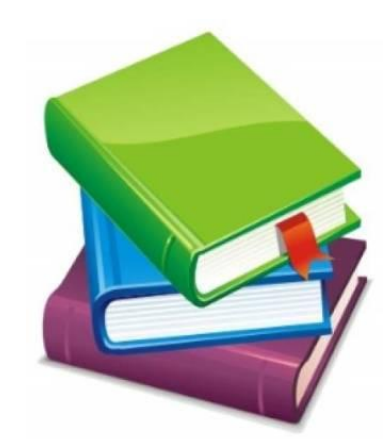